# Package 'rblt'

February 19, 2024

Type Package

Title Bio-Logging Toolbox

Version 0.2.4.7

Description

An R-shiny application to visualize bio-loggers time series at a microsecond precision as Acceleration, Temperature, Pressure, Light intensity. It is possible to link behavioral labels extracted from 'BORIS' software <<http://www.boris.unito.it>> or manually written in a csv file.

Maintainer Sebastien Geiger <sebastien.geiger@iphc.cnrs.fr>

License GPL  $(>= 3)$ 

Encoding UTF-8

RoxygenNote 6.1.1

**SystemRequirements** libhdf5  $(>= 1.8.12)$ 

**Depends** R  $(>= 3.2)$ , hdf5r  $(>= 1.0)$ , data.table, xts, dygraphs, shiny, methods

Imports tools

URL <https://github.com/sg4r/rblt>

#### BugReports <https://github.com/sg4r/rblt/issues>

Suggests knitr, rmarkdown

VignetteBuilder knitr

NeedsCompilation no

Author Sebastien Geiger [aut, cre]

Repository CRAN

Date/Publication 2024-02-19 13:20:03 UTC

# R topics documented:

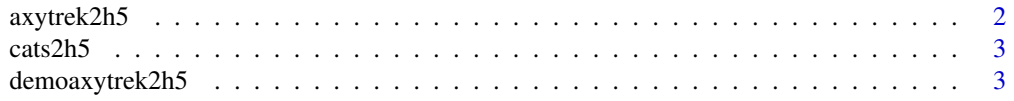

# <span id="page-1-0"></span>2 axytrek2h5

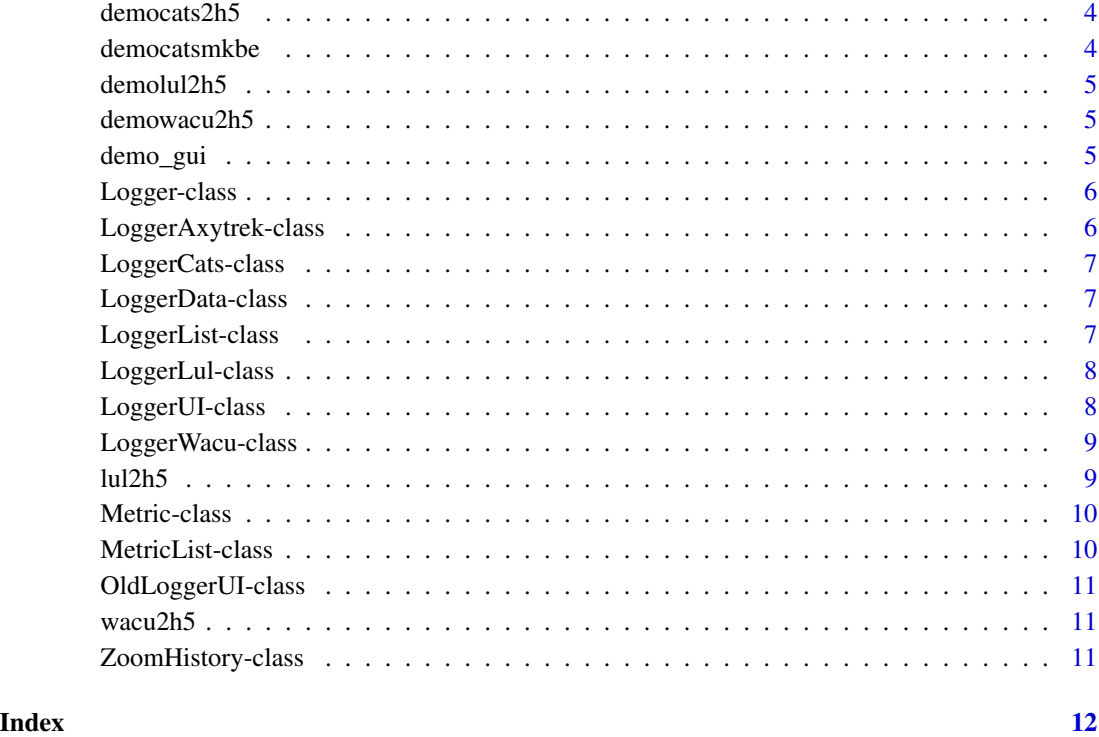

axytrek2h5 *A axytrek2h5 function for convert csv file to h5 file*

# Description

A axytrek2h5 function for convert csv file to h5 file

# Usage

```
axytrek2h5(filecsv = "", accres = 25, fileh5 = "")
```
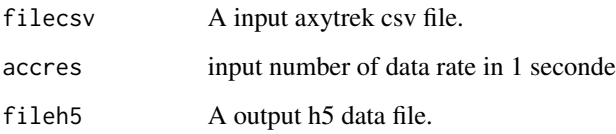

<span id="page-2-0"></span>

A cats2h5 function for convert csv file to h5 file

#### Usage

```
\text{cats2h5(filecsv} = "", \text{ acres} = 50, \text{fileh5} = "")
```
#### Arguments

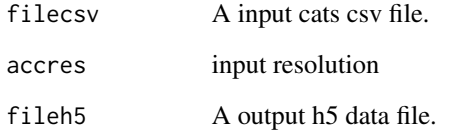

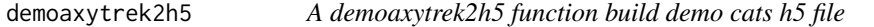

# Description

A demoaxytrek2h5 function build demo cats h5 file

#### Usage

```
demoaxytrek2h5(fileh5 = "", nbrow = 10000)
```
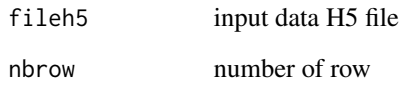

<span id="page-3-0"></span>

A democats2h5 function build demo cats h5 file

#### Usage

democats2h5(fileh5 =  $"$ , nbrow = 10000)

#### Arguments

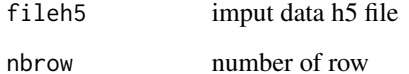

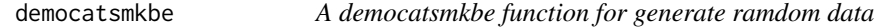

# Description

A democatsmkbe function for generate ramdom data

#### Usage

```
democatsmkbe(fbe = "", nbrow = 10, nbseq = 2)
```
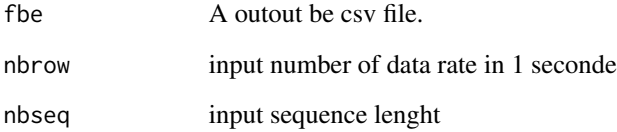

<span id="page-4-0"></span>

A demolul2h5 function build demo lul h5 file

#### Usage

```
demolul2h5(fileh5 = "", nbrow = 10000)
```
# Arguments

fileh5 A h5 data file. nbrow number of row

demowacu2h5 *A demowacu2h5 function build demo cats h5 file*

# Description

A demowacu2h5 function build demo cats h5 file

### Usage

```
demowacu2h5(fileh5 = ", nbrow = 10000)
```
#### Arguments

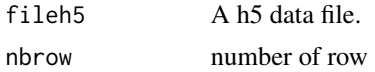

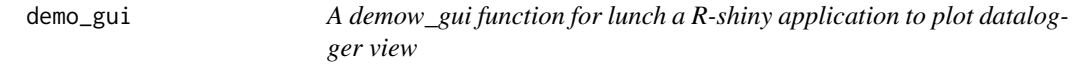

#### Description

A demow\_gui function for lunch a R-shiny application to plot datalogger view

#### Usage

demo\_gui()

<span id="page-5-0"></span>

A Logger reference class

#### Fields

name logger display name fileh5 h5 data file name filebehavior behavior file name besep behavior field separator character besaturation the 'saturation' value from 0 to 1 uizoomstart uizoomstart default value uizoomend uizoomend default value

#### Methods

behaviorinit(besep, besaturation) init behavior list event draw() draw the objec value Return Value: returns a String object representing the value h5init() verify if h5 is correct version initmetriclst() set metric list for this logger class setextmatrix(m) set external matrix

#### Author(s)

sebastien geiger

LoggerAxytrek-class *A LoggerAxytrek reference class*

#### Description

A LoggerAxytrek reference class

#### Methods

draw() draw the objec value Return Value: returns a String object representing the value h5init() verify if h5 is correct version initmetriclst() set metric list for this logger class

<span id="page-6-0"></span>LoggerCats-class *A LoggerCats reference class*

#### Description

A LoggerCats reference class

#### Methods

draw() draw the objec value

Return Value: returns a String object representing the value

h5init() verify if h5 is correct version

initmetriclst() set metric list for this logger class

LoggerData-class *A LoggerData reference class*

#### Description

A LoggerData reference class

#### Methods

draw() draw the objec value Return Value: returns a String object representing the value h5init() verify if h5 is correct version initmetriclst() set metric list for this logger class

LoggerList-class *A LoggerList reference class*

### Description

A LoggerList reference class

#### Methods

add(node) add new node in the list.

draw() draw the objec value

Return Value: returns a list of String object representing the value

<span id="page-7-0"></span>LoggerLul-class *A LoggerLul reference class*

#### Description

A LoggerLul reference class

#### Methods

draw() draw the objec value

Return Value: returns a String object representing the value

h5init() verify if h5 is correct version

initmetriclst() set metric list for this logger class

LoggerUI-class *A LoggerUI reference class*

#### Description

A LoggerUI reference class

#### Fields

loglst list of logger class

id id of curent loger view

ldatestart curent start date

nbrow courent row number

zoomhistory history storage

#### Methods

gui() plot logger list

<span id="page-8-0"></span>LoggerWacu-class *A LoggerWacu reference class*

#### Description

A LoggerWacu reference class

#### Methods

draw() draw the objec value

Return Value: returns a String object representing the value

h5init() verify if h5 is correct version

initmetriclst() set metric list for this logger class

# Description

A lul2h5 function for concert lul csv file to h5 file

#### Usage

```
lul2h5(filecsv = "", fileh5 = "", sep = "\t")
```
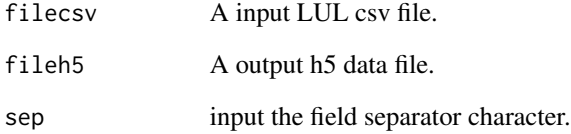

<span id="page-9-0"></span>

Metric reference class

# Fields

name title metric in chart colid start column id connb number of column for this metric

#### **Methods**

draw() draw the objec value Return Value: returns a String object representing the value getmatrix(id) get matrix of elements

MetricList-class *MetricList reference class*

#### Description

MetricList reference class

#### Methods

- add(node) add new node in the list.
- draw() draw the objec value

Return Value: returns a list of String object representing the value

get() get all node from the list.

Return Value: returns a list of node

getat(id) return element at id index.

Return Value: returns the node @ id

- getcolactive() get matrix col enable
- getcolnames() get matrix col name
- getmatrix() get matrix of elements
- getsize() return lenght of element.

Return Value: returns a non-negativ numeric

slctset(v) enable or disable metric view

#### Parameters:

• v True or False vector

<span id="page-10-0"></span>OldLoggerUI-class *A OldLoggerUI reference class*

#### Description

A OldLoggerUI reference class

wacu2h5 *A wacu2h5 function for concert wacu csv file to h5 file*

#### Description

A wacu2h5 function for concert wacu csv file to h5 file

#### Usage

```
wacu2h5(filecsv = "", fileh5 = "", rtctick = 1, accres = 50,
 datestartstring = "")
```
#### Arguments

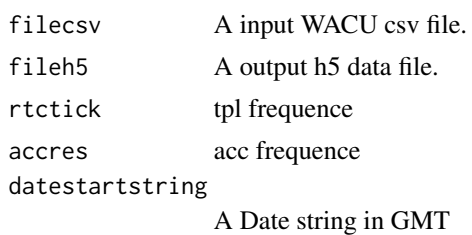

ZoomHistory-class *A ZoomHistory reference class*

#### Description

A ZoomHistory reference class

#### Methods

draw() draw the objec value

Return Value: returns a matrix of value

pop() pop one history position

push(s, e) push new history position in array.

# <span id="page-11-0"></span>Index

```
axytrek2h5, 2
cats2h5, 3
demo_gui, 5
demoaxytrek2h5, 3
democats2h5, 4
democatsmkbe, 4
demolul2h5, 5
demowacu2h5, 5
Logger (Logger-class), 6
Logger-class, 6
LoggerAxytrek (LoggerAxytrek-class), 6
LoggerAxytrek-class, 6
LoggerCats (LoggerCats-class), 7
LoggerCats-class, 7
LoggerData (LoggerData-class), 7
LoggerData-class, 7
LoggerList (LoggerList-class), 7
LoggerList-class, 7
LoggerLul (LoggerLul-class), 8
LoggerLul-class, 8
LoggerUI (LoggerUI-class), 8
LoggerUI-class, 8
LoggerWacu (LoggerWacu-class), 9
LoggerWacu-class, 9
lul2h5, 9
Metric (Metric-class), 10
10
MetricList (MetricList-class), 10
MetricList-class, 10
OldLoggerUI (OldLoggerUI-class), 11
OldLoggerUI-class, 11
wacu2h5, 11
ZoomHistory (ZoomHistory-class), 11
```
ZoomHistory-class, [11](#page-10-0)